Alice Ryhl Software Engineer @ Google

# Rust in the Linux Kernel

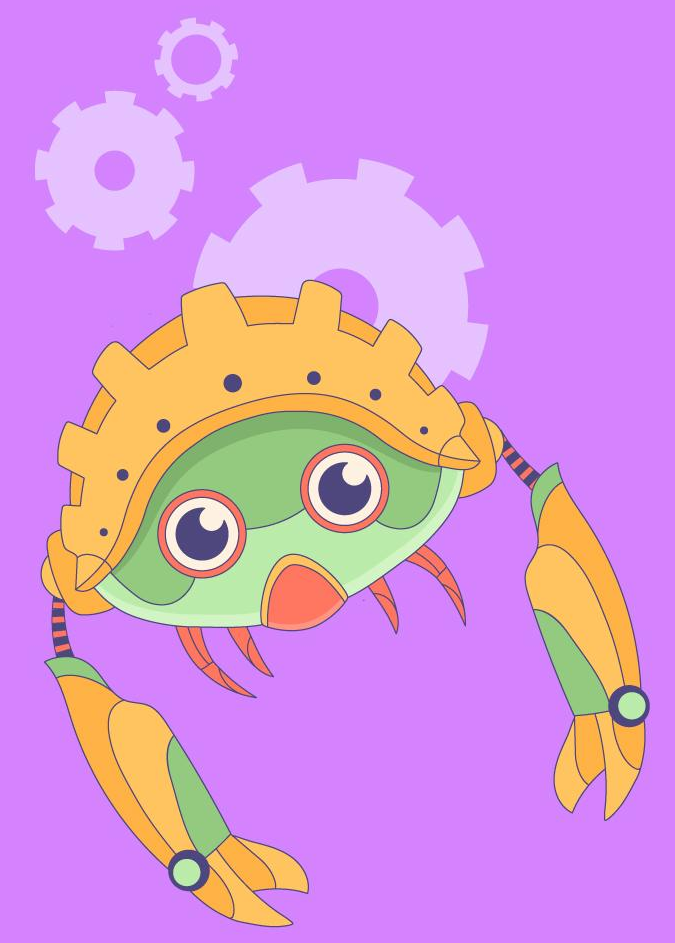

1

**RUSTLAB** The International Conference on Rust in Florence | November 19th, 2023  $\rightarrow$  November 21st, 2023

### INTRODUCTION

- Rust for Linux was started in 2020.
- The first Rust code was merged into Linux in December 2022.
- There are several Rust drivers, but none have been merged yet.

### Why use Rust in the Kernel?

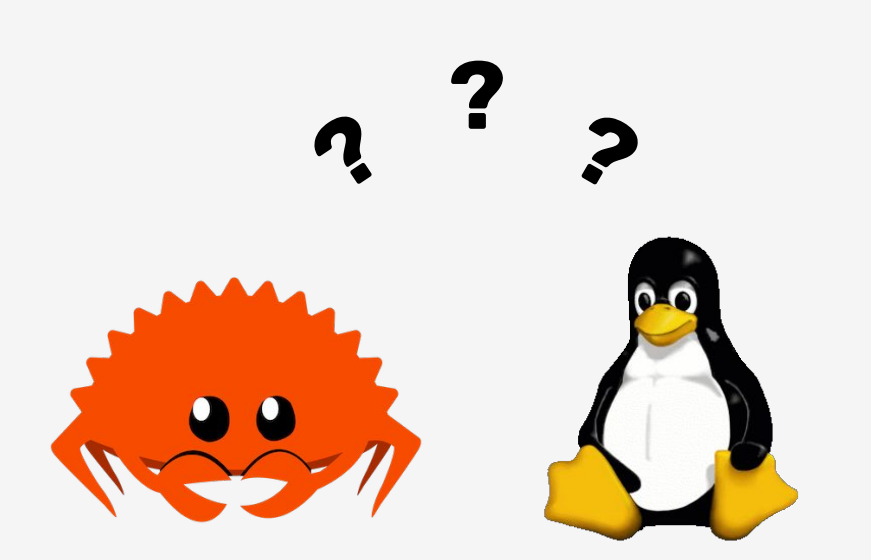

Why use Rust in the Kernel?

If you have a very large (millions of lines of code) codebase, written in a memory-unsafe programming language (such as C or C++), you can expect at least 65% of your security vulnerabilities to be caused by memory unsafety.

— Alex Gaynor

Why use Rust in the Kernel?

Also true for the Kernel:

"65% of CVEs behind the last six months of Ubuntu security updates to the Linux kernel have been memory unsafety."

#### Most vulnerabilities are in new code

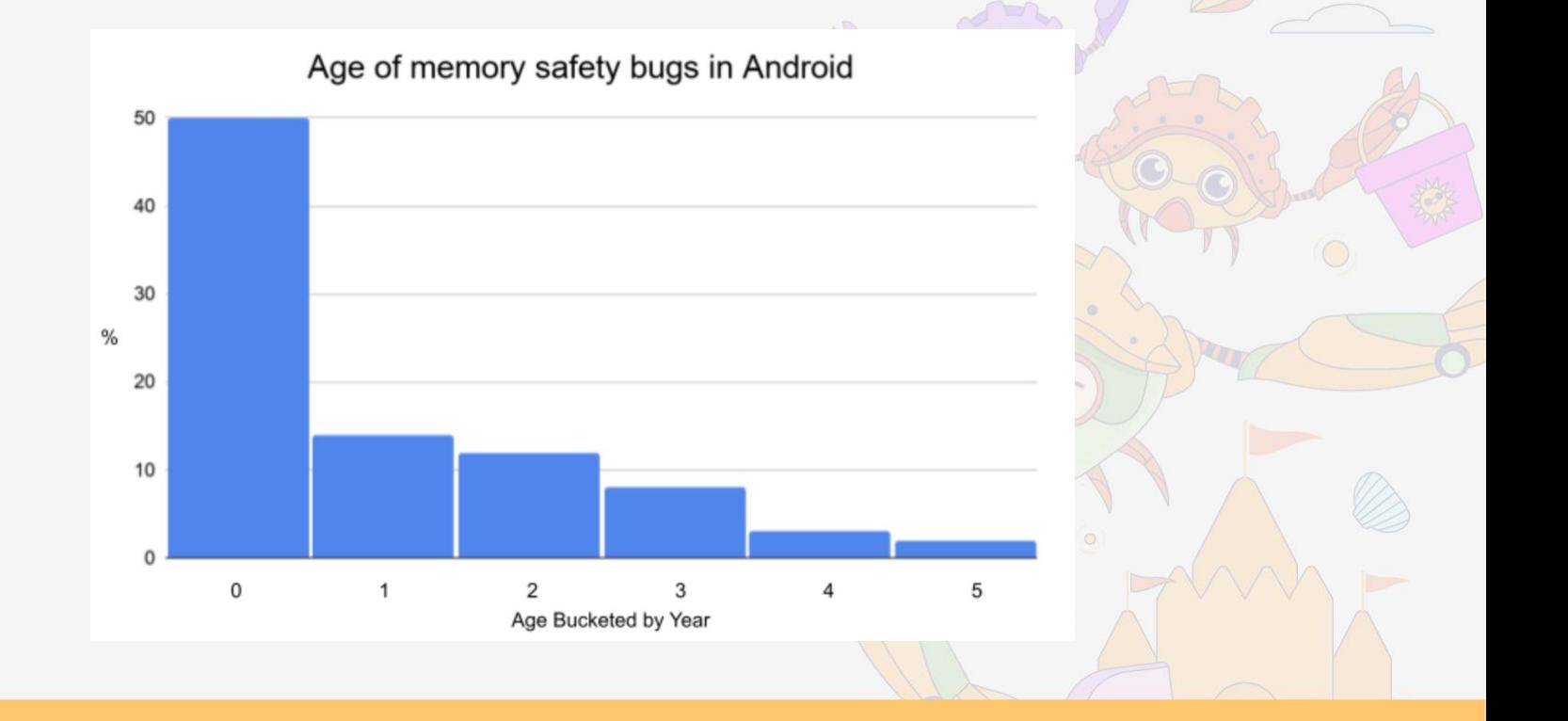

#### Empirical evidence that Rust makes a difference

Memory unsafe code and Memory safety vulnerabilities

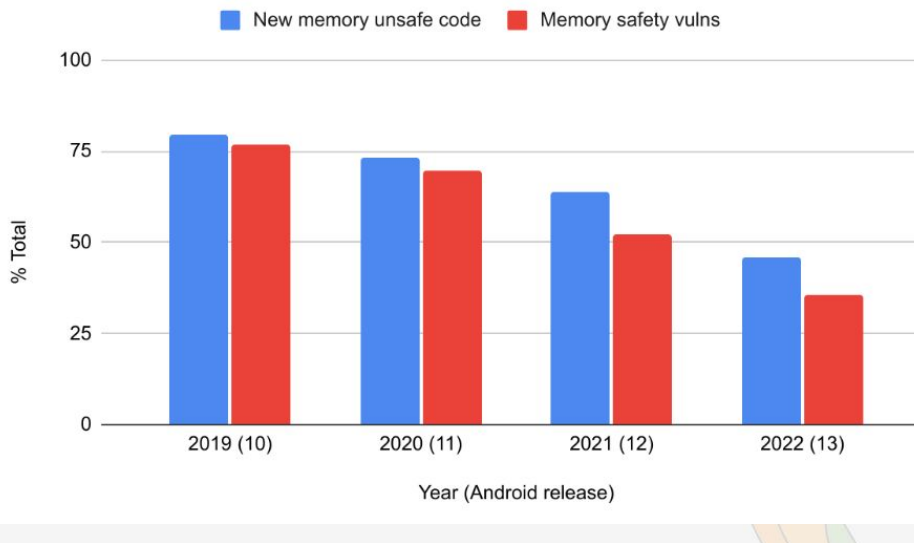

### Rust projects in the Kernel

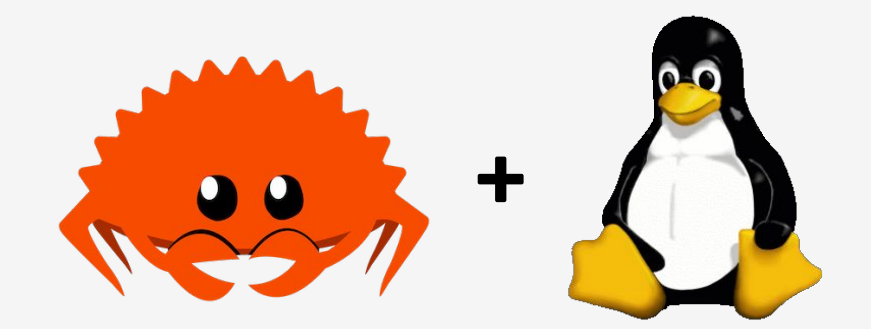

#### Rust projects in the Kernel

- Android Binder driver
- PuzzleFS and TarFS
- Asahi Linux GPU driver
- NVMe and Null block driver
- Asix PHY ethernet driver

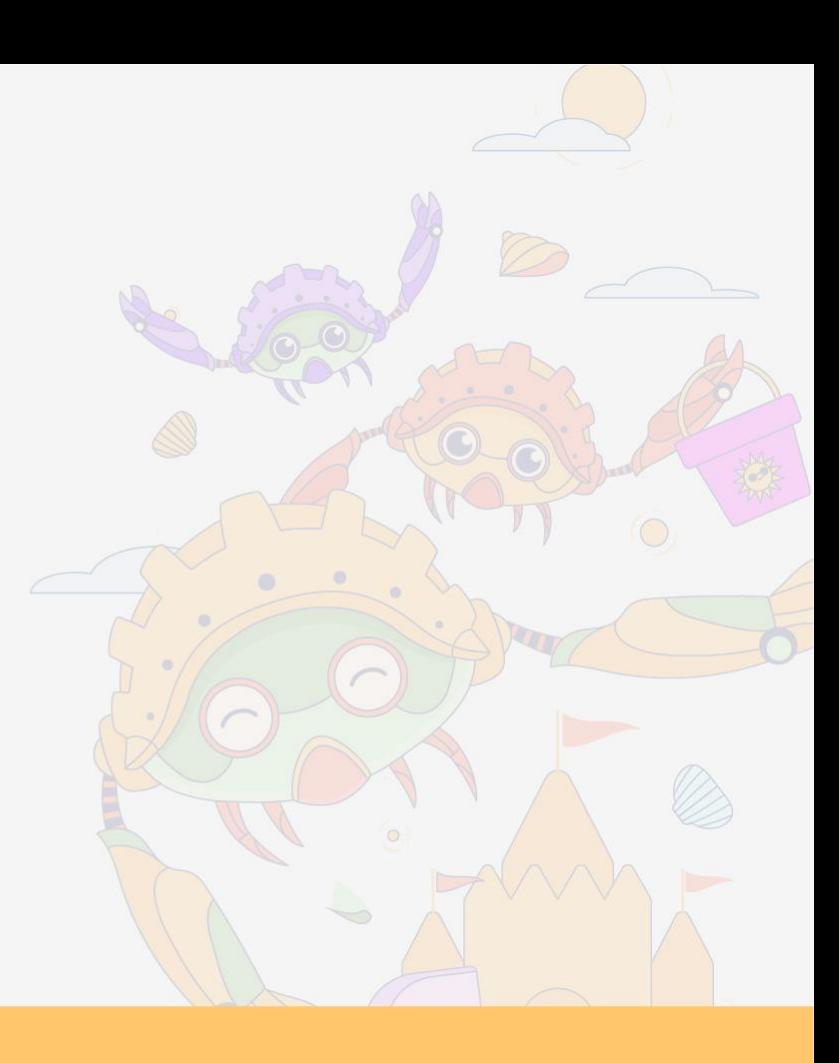

### Android Binder driver Process A

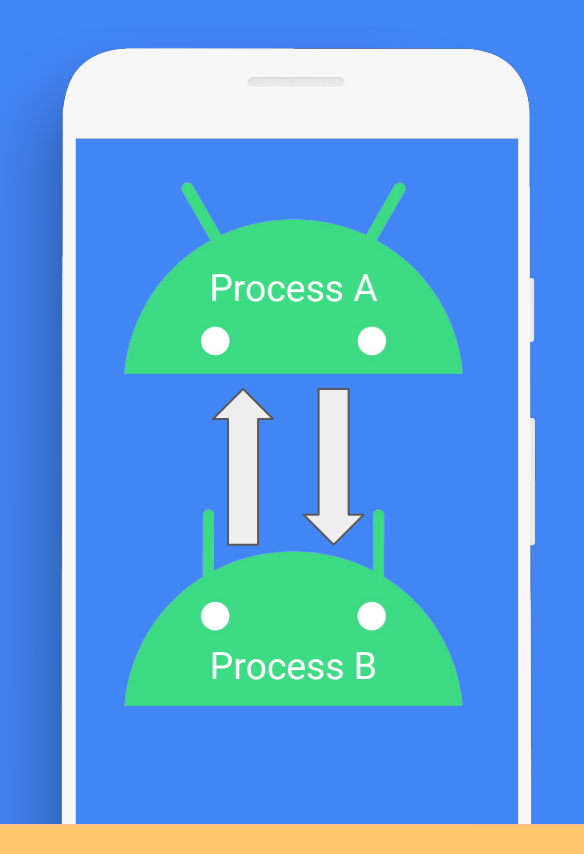

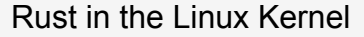

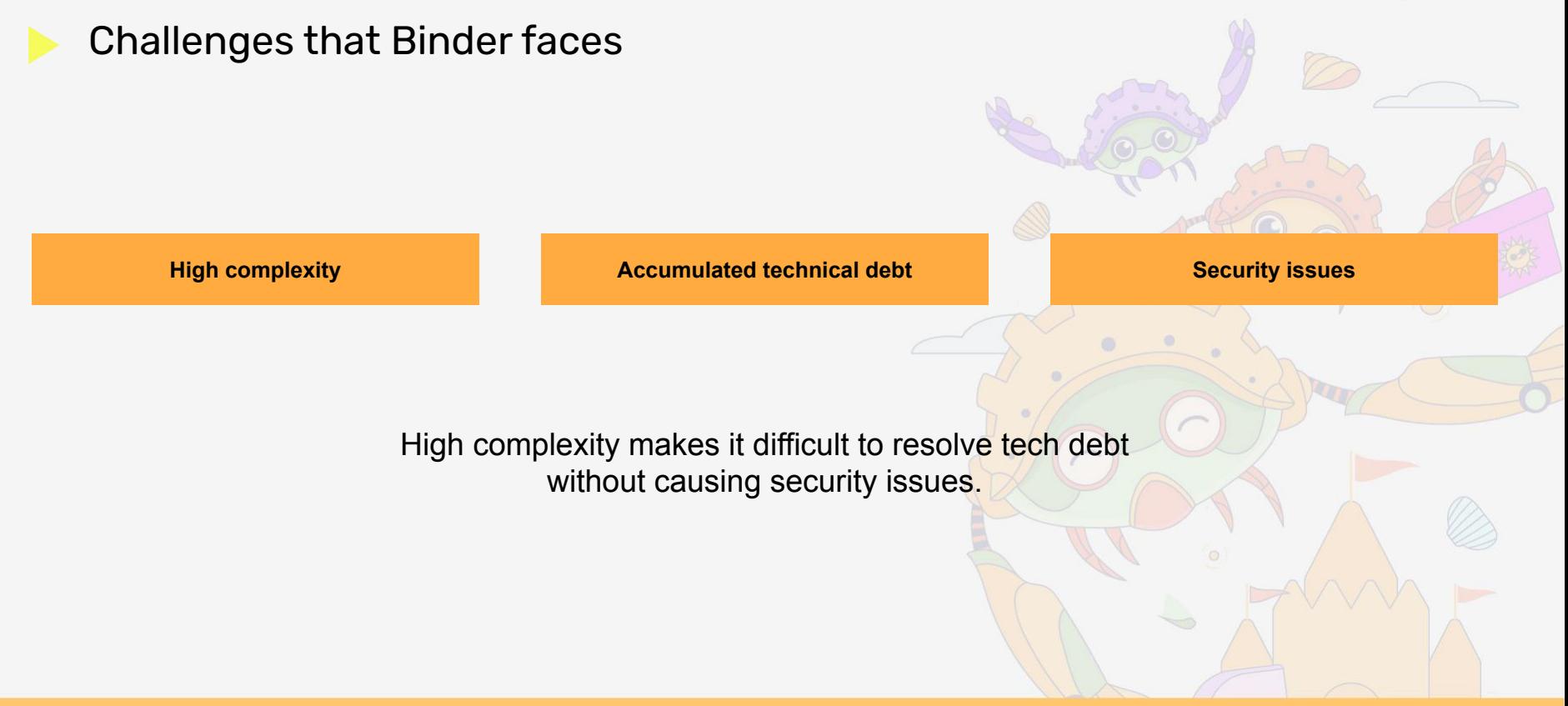

#### Security issues in Binder

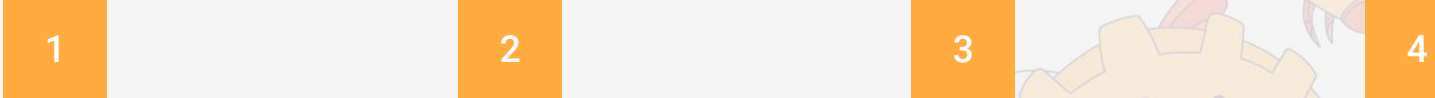

#### High vulnerability density Mot getting better Risk is not theoretical Security critical

Binder's density is around 3.1 vulnerabilities per kLOC.

Binder has averaged ~3 high/critical severity vulnerabilities per year over the past 6 years.

We are aware of exploits for about half of the vulnerabilities in Binder.

Even Android's most de-privileged sandboxes have direct access to Binder.

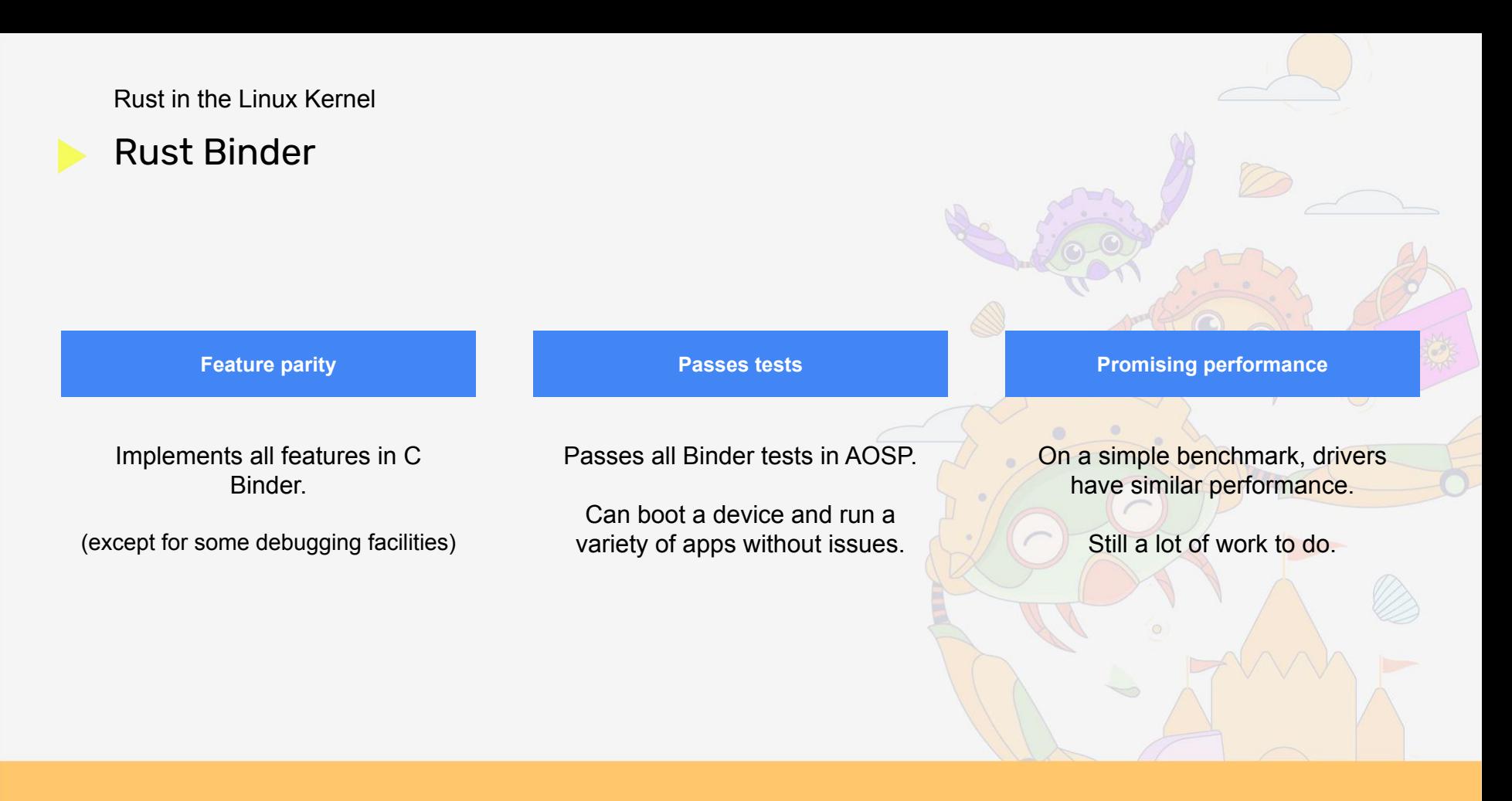

#### Rust Binder benchmarks

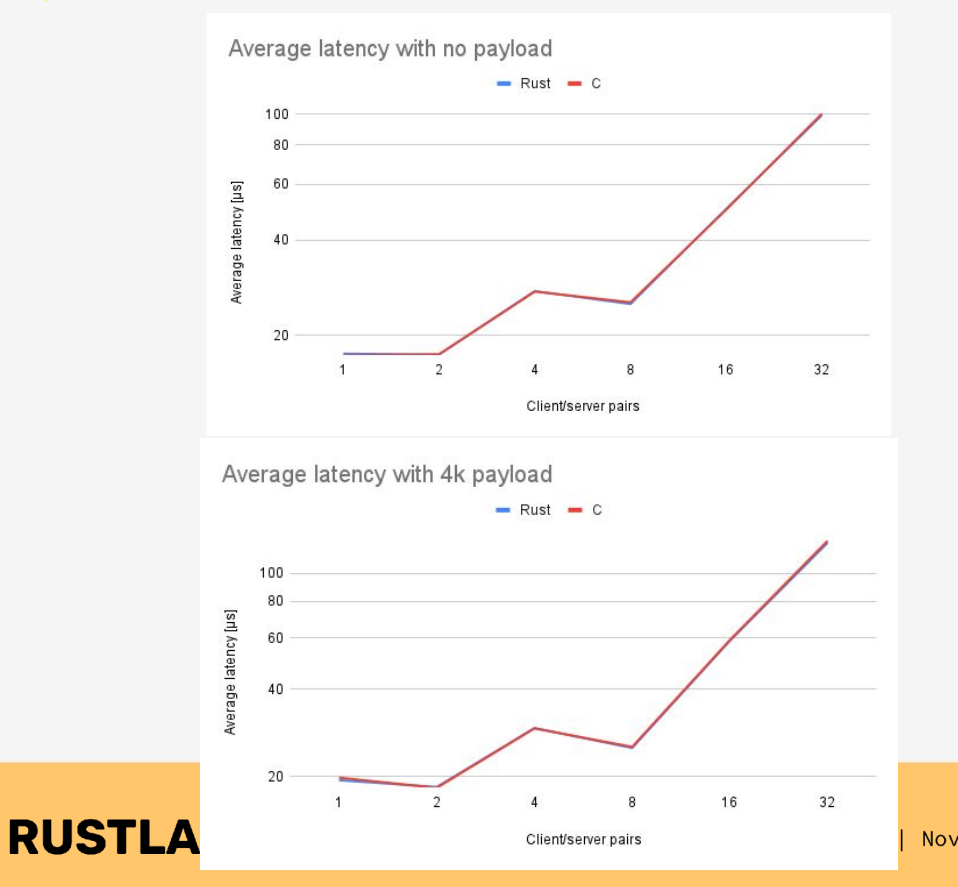

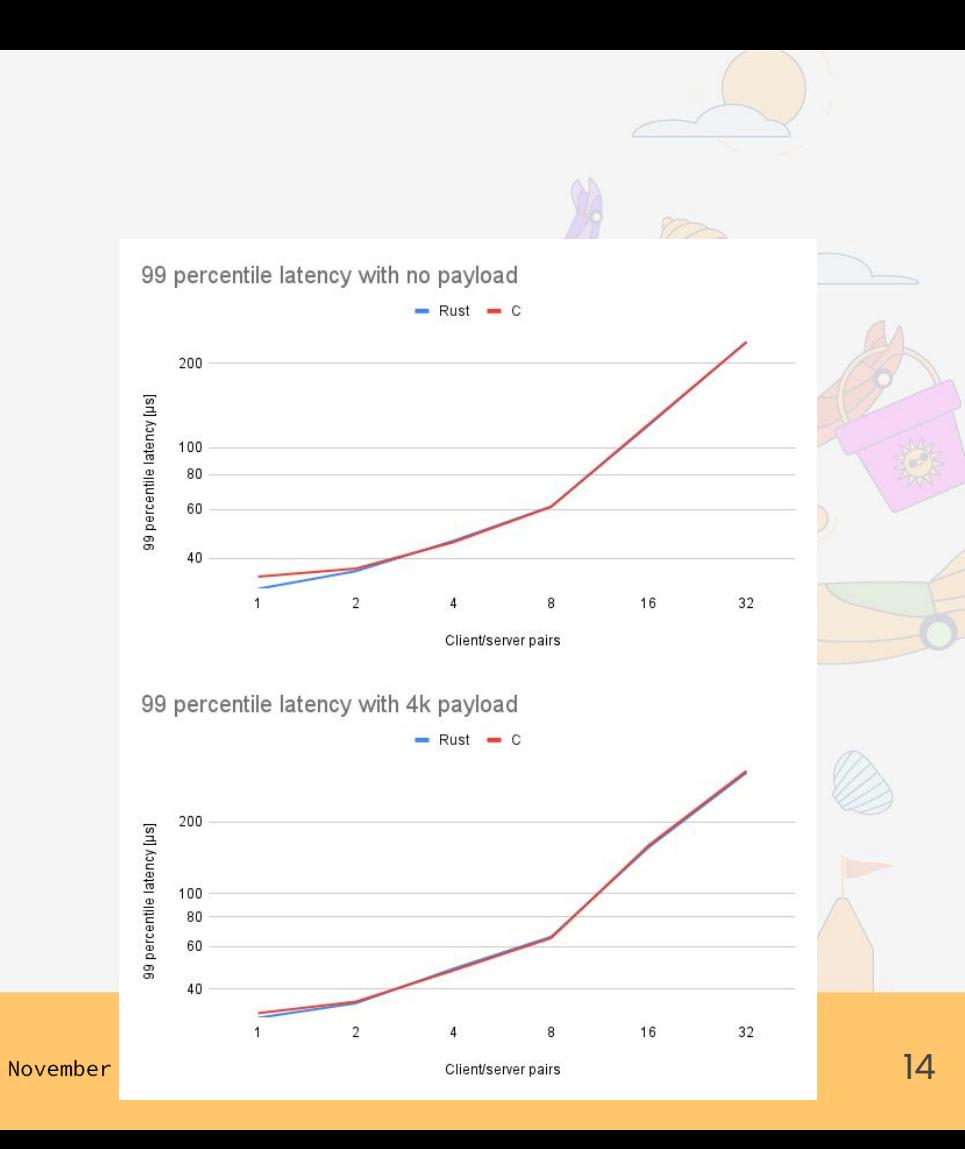

### How is Kernel Rust different?

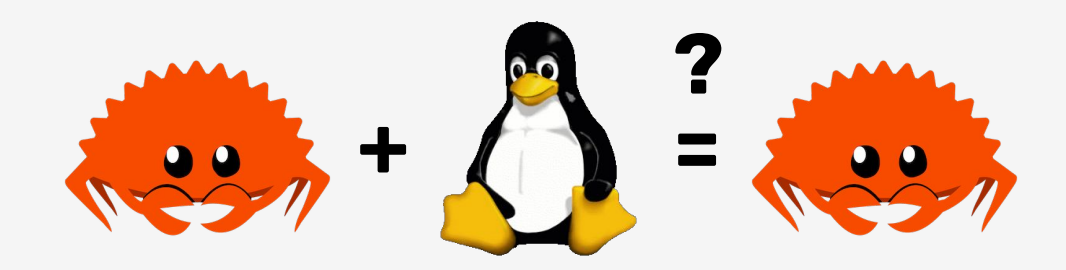

**RUSTLAB** The International Conference on Rust in Florence | November 19th, 2023  $\rightarrow$  November 21st, 2023

## Wrapping C

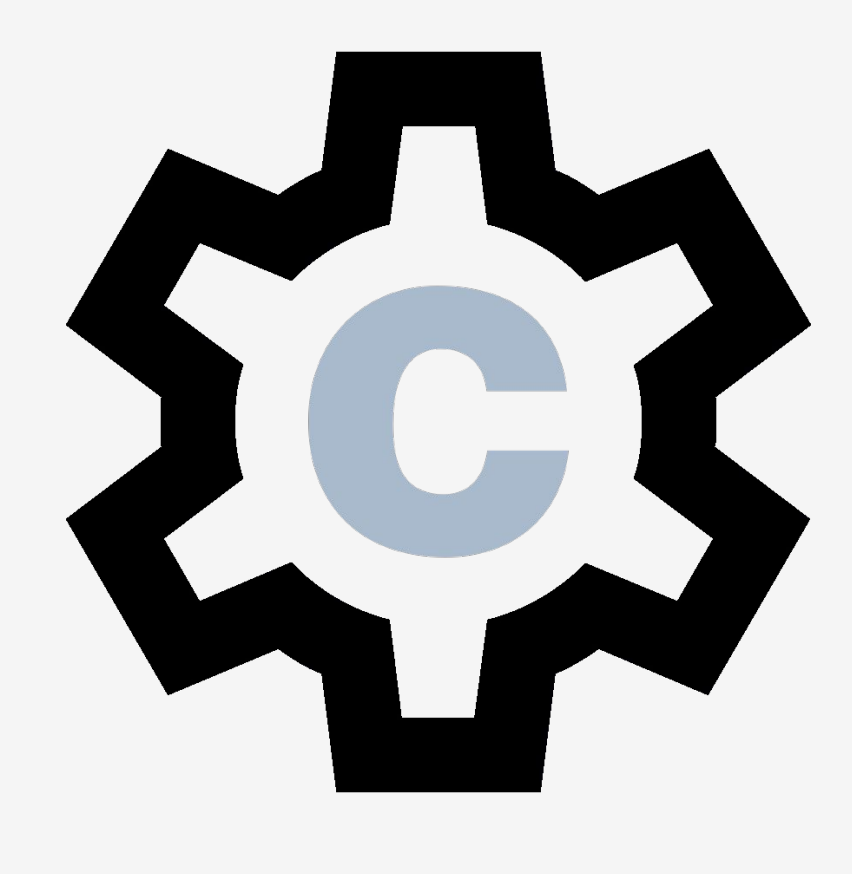

RUSTLAB The International Conference on Rust in Florence | November 19th, 2023  $\rightarrow$  November 21st, 2023

- Wrapping C
	- Kernel drivers need to access many different C apis.
	- For now, the driver author must write the C wrapper.
	- Requires a good understanding of unsafe Rust.

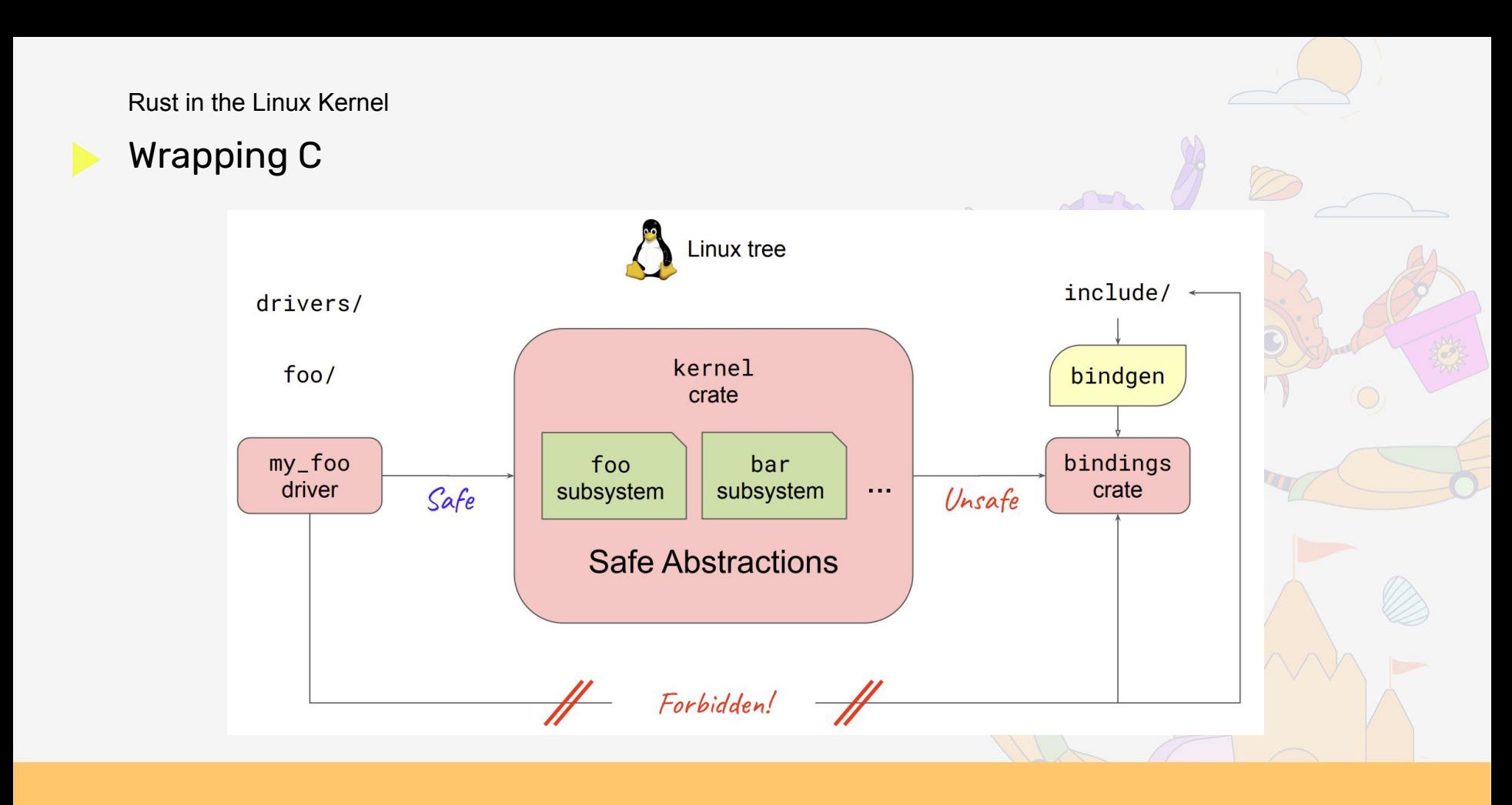

#### Workqueue example in Binder

```
impl workqueue::WorkItem for Process {
    type Pointer = Arc<Process>;
    fn run(me: Arc<Self>) {
        let defer;
 {
            let mut inner = me.inner.lock();
            defer = inner.defer_work;
            inner.defer_work = 0;
 }
        if defer & PROC_DEFER_FLUSH != 0 {
            me.deferred_flush();
 }
        if defer & PROC_DEFER_RELEASE != 0 {
            me.deferred_release();
 }
 }
}
```
**RUSTLAB** The International Conference on Rust in Florence | November 19th, 2023  $\rightarrow$  November 21st, 2023

No unsafe needed in Binder!

- C wrappers needed by Binder
	- Collections: Linked List, red/black tree, xarray.
	- Synchronization: Mutex, SpinLock, CondVar.
	- Memory management: Page manipulation.
	- Files: Manipulation of open files.
	- Workqueue: Execute code in the background.

#### Unsafe code in Binder

Safe Rust in Binder

Unsafe Rust in Binder

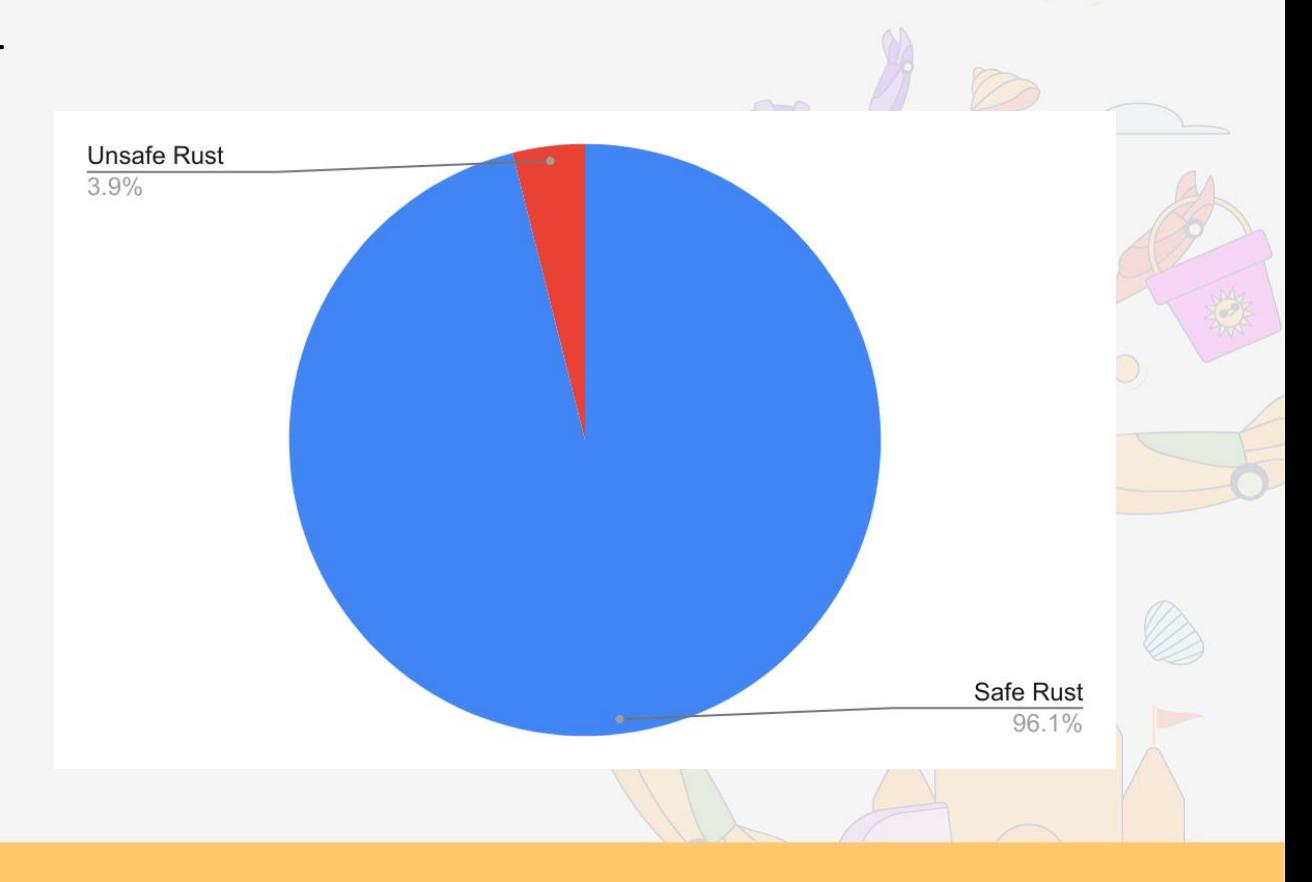

#### What about C wrappers?

You only have to get them right once, across all drivers.

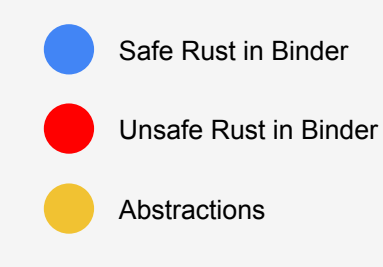

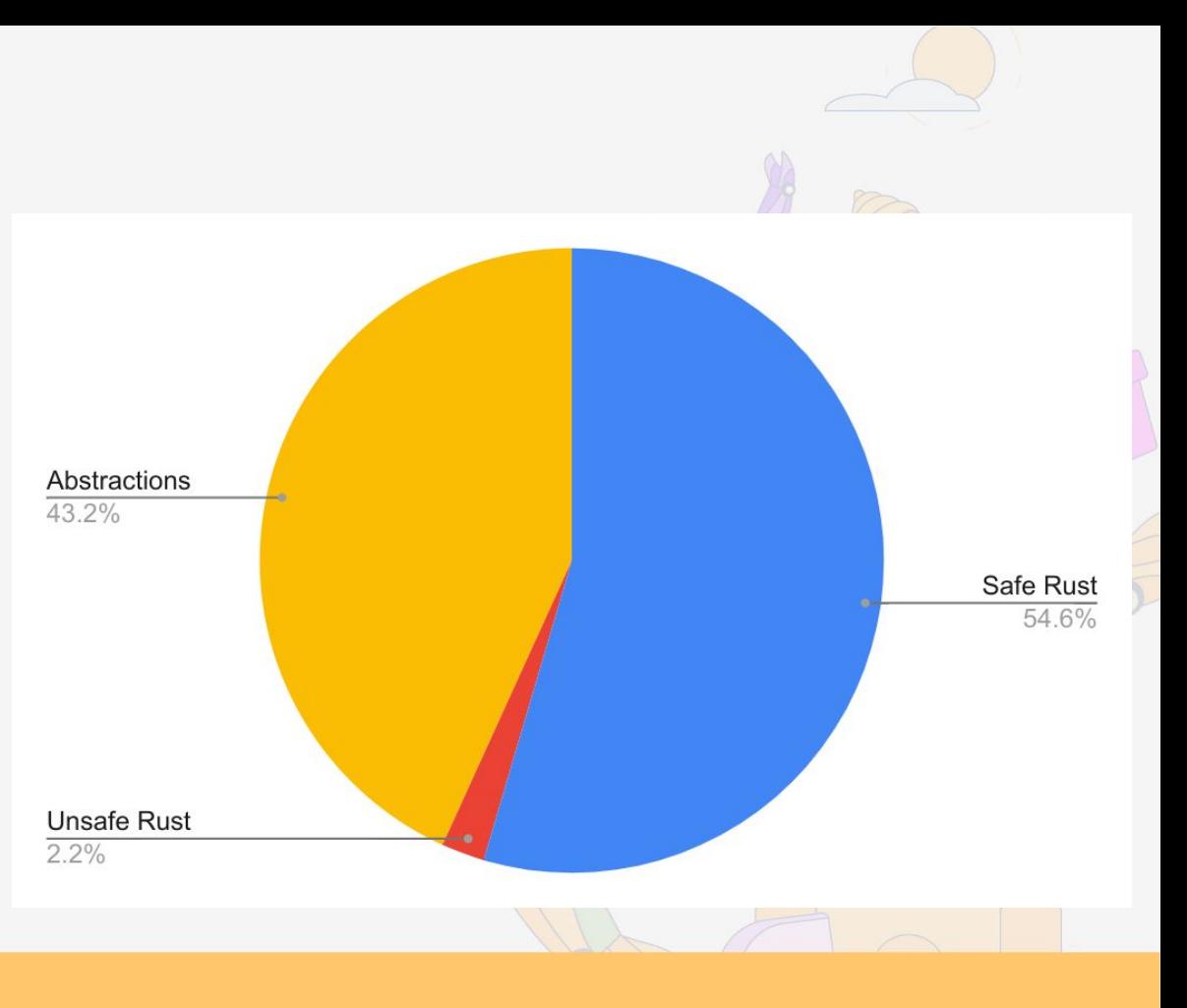

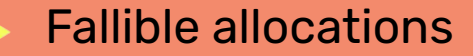

### We can't just crash if we run out of memory!

### **Box::try\_new(value)?**

RUSTLAB The International Conference on Rust in Florence | November 19th, 2023  $\rightarrow$  November 21st, 2023

- Fallible allocations
	- **● Must be careful to clean up on allocation failure.**
	- To make operations infallible, we allocate memory before we need it.
	- Linked list > Vec

- Fallible allocations
	- Must be careful to clean up on allocation failure.
	- **● To make operations infallible, we allocate memory before we need it.**

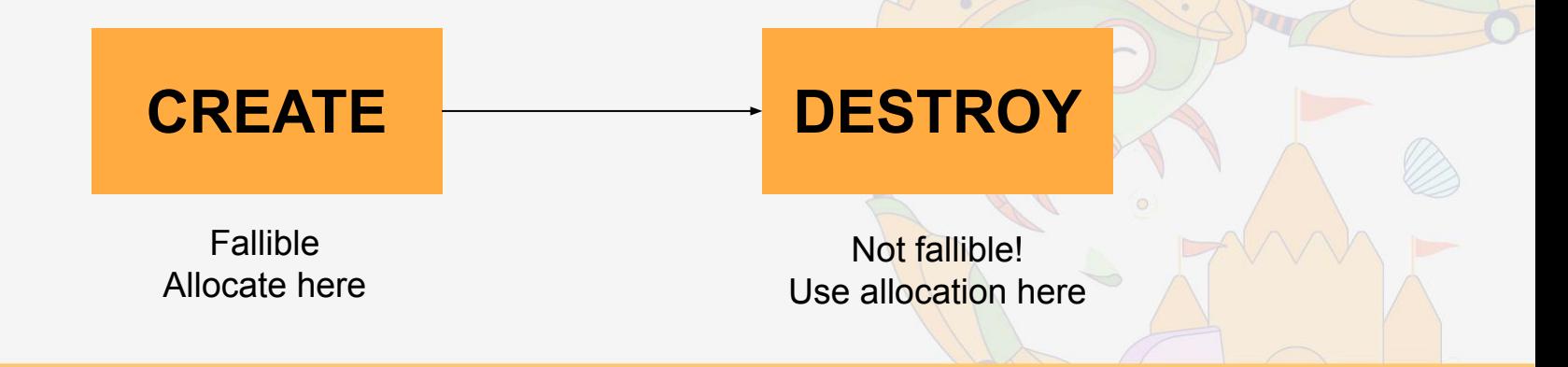

#### Fallible allocations example in Binder

```
struct Allocation<T> {
    is oneway: bool,
     pid: Pid,
     data: Option<T>,
     free_res: RBTreeNodeReservation<FreeKey, ()>,
}
```
- Fallible allocations
	- Must be careful to clean up on allocation failure.
	- To make operations infallible, we allocate memory before we need it.
	- **● Linked list > Vec**

### You can't always sleep

And allocating memory might sleep!

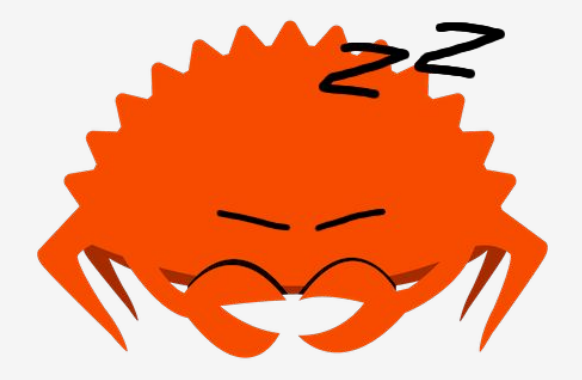

You can't always sleep

Two types of mutex:

- Mutex
	- lock() will sleep, allows sleeping
- Spinlock
	- lock() will not sleep, does not allow sleeping

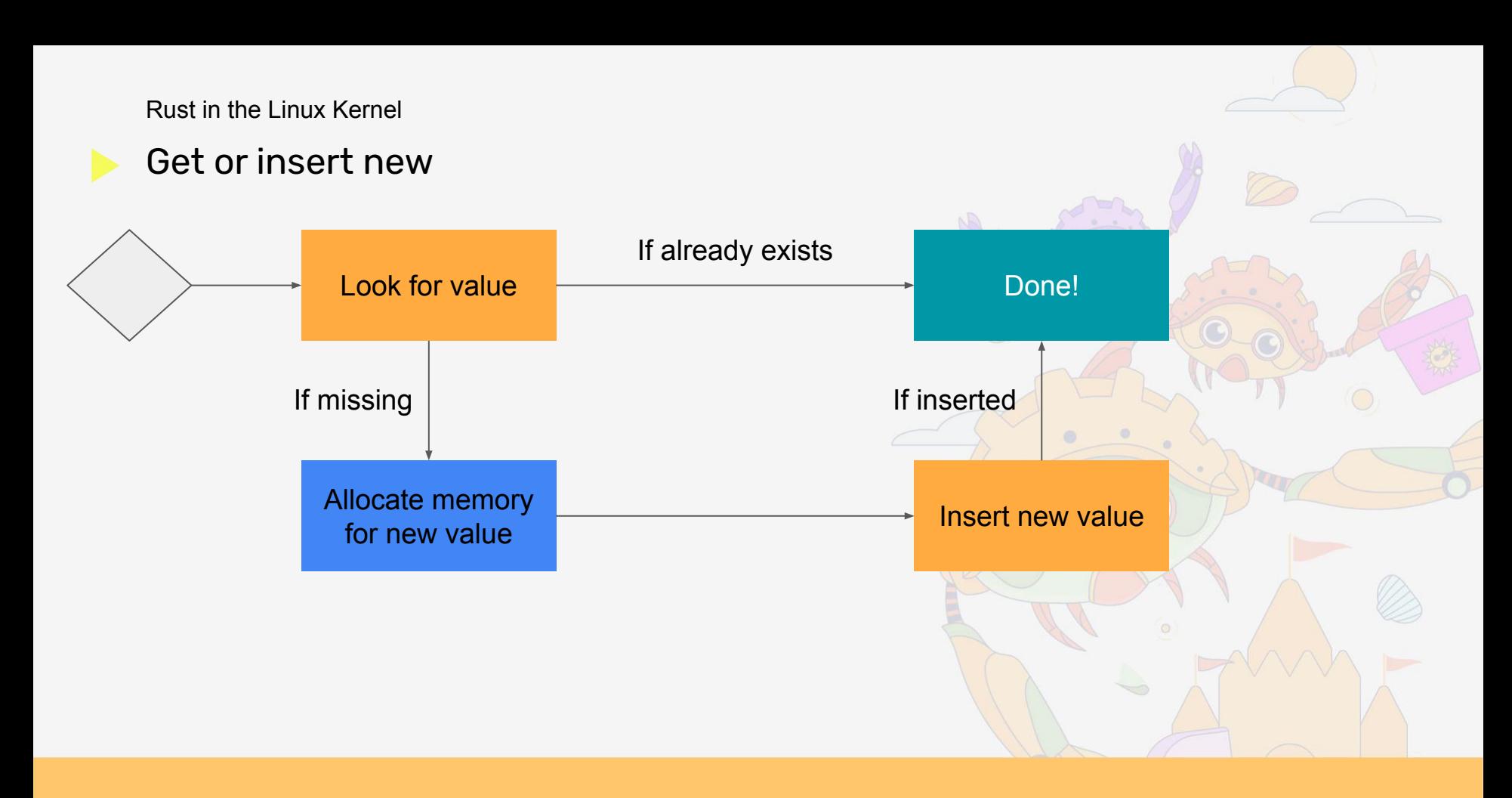

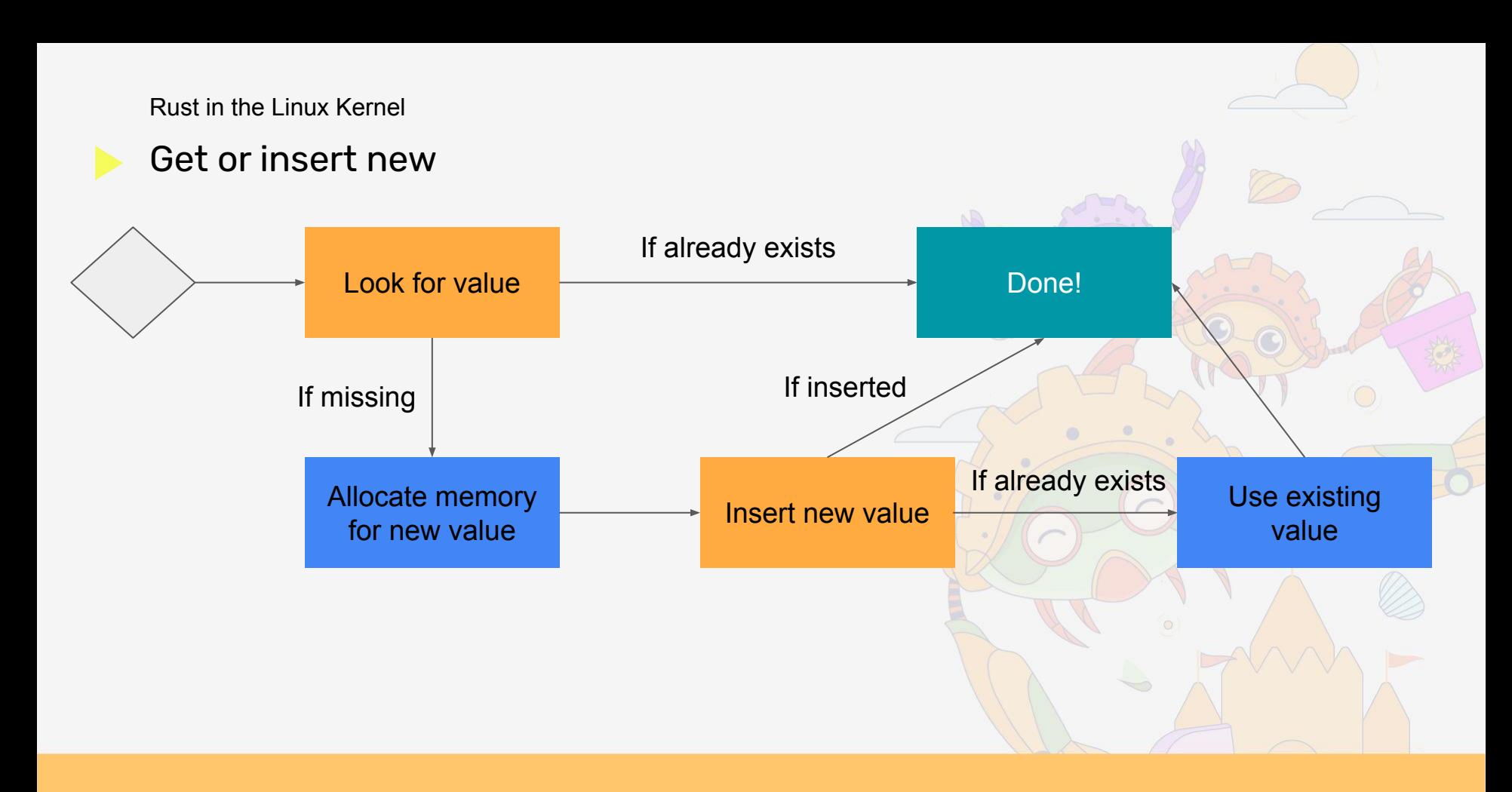

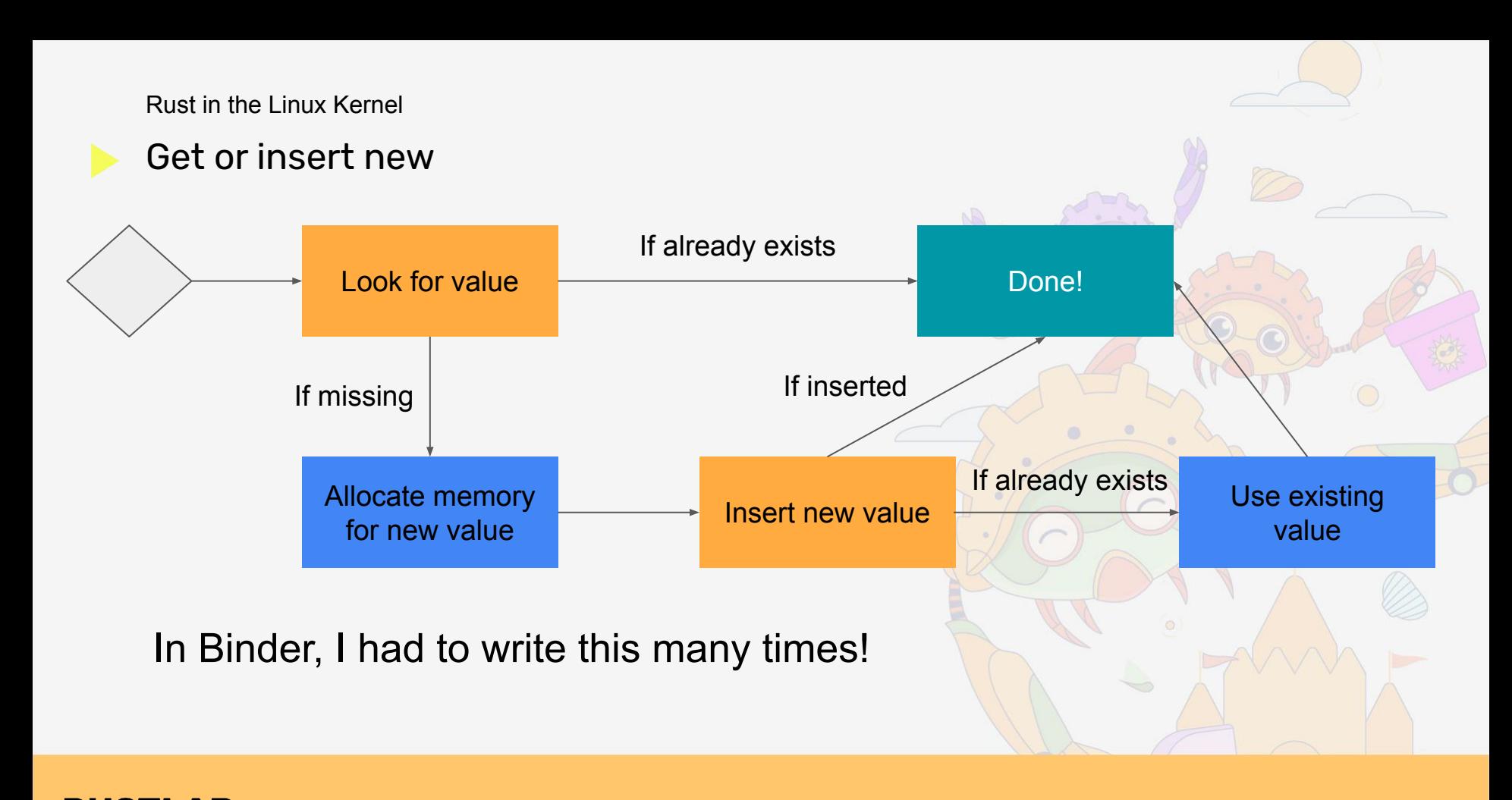

```
fn get_thread(self: ArcBorrow<'_, Self>, id: i32) -> Result<Arc<Thread>> {
 {
         let inner = self.inner.lock();
         if let Some(thread) = inner.threads.get(&id) {
             return Ok(thread.clone());
 }
 }
     // Allocate a new `Thread` without holding any locks.
     let ta = Thread::new(id, self.into())?;
     let node = RBTree::try_allocate_node(id, ta.clone())?;
     let mut inner = self.inner.lock();
     // Recheck. It's possible the thread was created while we were not holding the lock.
     if let Some(thread) = inner.threads.get(&id) {
         return Ok(thread.clone());
 }
     inner.threads.insert(node);
     Ok(ta)
}
```

```
fn get_thread(self: ArcBorrow<'_, Self>, id: i32) -> Result<Arc<Thread>> {
 {
        let inner = self.inner.lock();
        if let Some(thread) = inner.threads.get(&id) {
             return Ok(thread.clone());
 }
 }
     // Allocate a new `Thread` without holding any locks.
     let ta = Thread::new(id, self.into())?;
     let node = RBTree::try_allocate_node(id, ta.clone())?;
     let mut inner = self.inner.lock();
     // Recheck. It's possible the thread was created while we were not holding the lock.
     if let Some(thread) = inner.threads.get(&id) {
        return Ok(thread.clone());
 }
     inner.threads.insert(node);
    Ok(ta)
}
```

```
fn get_thread(self: ArcBorrow<'_, Self>, id: i32) -> Result<Arc<Thread>> {
 {
         let inner = self.inner.lock();
         if let Some(thread) = inner.threads.get(&id) {
             return Ok(thread.clone());
 }
 }
     // Allocate a new `Thread` without holding any locks.
     let ta = Thread::new(id, self.into())?;
     let node = RBTree::try_allocate_node(id, ta.clone())?;
     let mut inner = self.inner.lock();
     // Recheck. It's possible the thread was created while we were not holding the lock.
     if let Some(thread) = inner.threads.get(&id) {
         return Ok(thread.clone());
 }
     inner.threads.insert(node);
     Ok(ta)
}
```

```
fn get_thread(self: ArcBorrow<'_, Self>, id: i32) -> Result<Arc<Thread>> {
 {
         let inner = self.inner.lock();
         if let Some(thread) = inner.threads.get(&id) {
             return Ok(thread.clone());
 }
 }
     // Allocate a new `Thread` without holding any locks.
     let ta = Thread::new(id, self.into())?;
     let node = RBTree::try_allocate_node(id, ta.clone())?;
     let mut inner = self.inner.lock();
     // Recheck. It's possible the thread was created while we were not holding the lock.
     if let Some(thread) = inner.threads.get(&id) {
         return Ok(thread.clone());
 }
     inner.threads.insert(node);
     Ok(ta)
}
```

```
fn get_thread(self: ArcBorrow<'_, Self>, id: i32) -> Result<Arc<Thread>> {
 {
         let inner = self.inner.lock();
         if let Some(thread) = inner.threads.get(&id) {
             return Ok(thread.clone());
 }
 }
     // Allocate a new `Thread` without holding any locks.
     let ta = Thread::new(id, self.into())?;
     let node = RBTree::try_allocate_node(id, ta.clone())?;
     let mut inner = self.inner.lock();
     // Recheck. It's possible the thread was created while we were not holding the lock.
     if let Some(thread) = inner.threads.get(&id) {
         return Ok(thread.clone());
 }
     inner.threads.insert(node);
     Ok(ta)
}
```
You can't always sleep

### **We have a custom linter for catching sleeps in atomic contexts.**

## Pinning is not enough

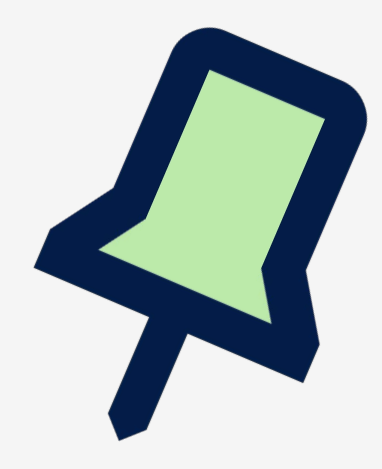

RUSTLAB The International Conference on Rust in Florence | November 19th, 2023  $\rightarrow$  November 21st, 2023

Pinning is not enough

Normal pinning:

- Before first use, value may move around.
- Values are pinned on first use.

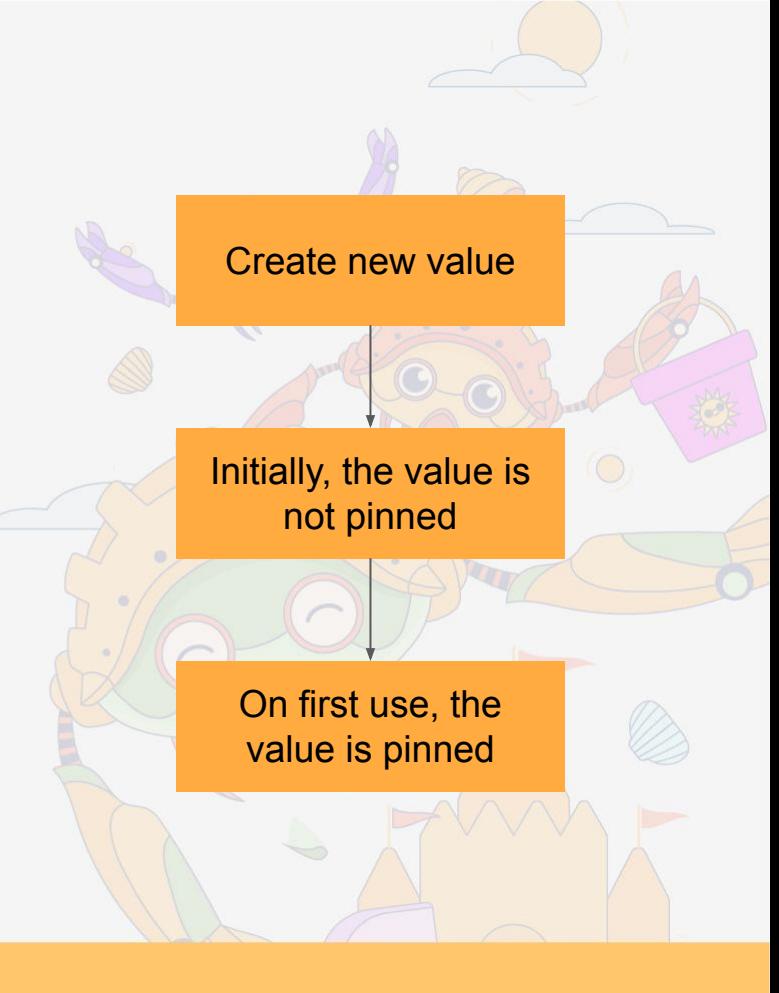

- Pinning is not enough
	- We use C types defined by the Kernel
	- Those C types require the value to be pinned immediately.
	- Done using special macro.

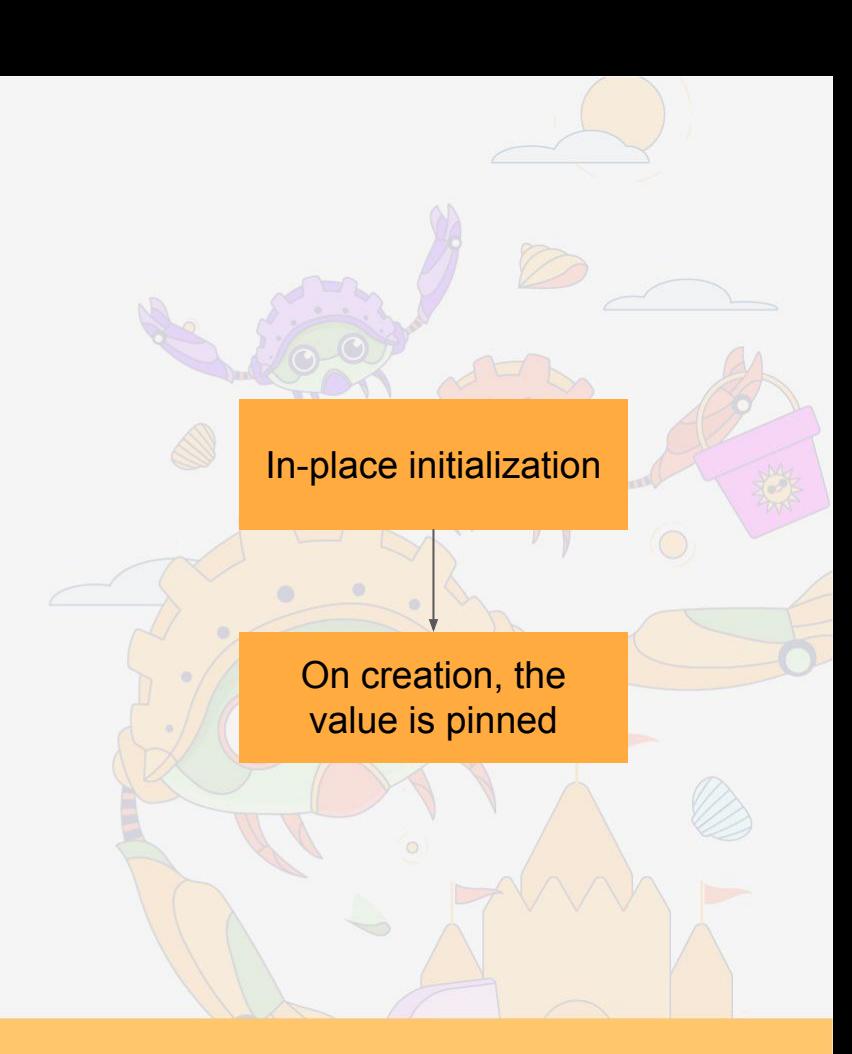

#### Pin-init example in Binder

```
Arc::pin_init(pin_init!(Thread {
     id,
     process,
     inner <- kernel::new_spinlock!(ThreadInner::new()),
     work_condvar <- kernel::new_poll_condvar!(),
     links <- ListLinks::new(),
     links_track <- AtomicListArcTracker::new(),
}))
```
#### Pin-init example in Binder

```
Arc::pin_init(pin_init!(Thread {
     id,
     process,
     inner <- kernel::new_spinlock!(ThreadInner::new()),
     work_condvar <- kernel::new_poll_condvar!(),
     links <- ListLinks::new(),
     links_track <- AtomicListArcTracker::new(),
}))
```

```
Pin-init example in Binder
```

```
Arc::pin_init(pin_init!(Thread {
     id,
     process,
    inner <- kernel::new spinlock!(ThreadInner::new()),
     work_condvar <- kernel::new_poll_condvar!(),
     links <- ListLinks::new(),
     links_track <- AtomicListArcTracker::new(),
}))
```
### Unstable compiler features

**#![feature(allocator\_api)] #![feature(coerce\_unsized)] #![feature(dispatch\_from\_dyn)] #![feature(new\_uninit)] #![feature(offset\_of)] #![feature(ptr\_metadata)] #![feature(receiver\_trait)] #![feature(unsize)]**

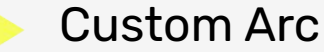

## **You cannot implement your own Arc in stable Rust.**

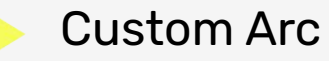

Why use a custom Arc?

- Uses the Kernel's refcounting logic.
	- **○ Don't abort on overflow!**
- No weak references.
- All Arcs are pinned.

Unstable is also needed for:

- Custom Arc
- Fallible allocations
- Const evaluation
- offset of! macro

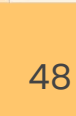

Unstable compiler features

## **Unstable features is a problem for all embedded Rust code.**

Call to action

## **Let's get embedded Rust off nightly Rust.**

# Thank you for listening

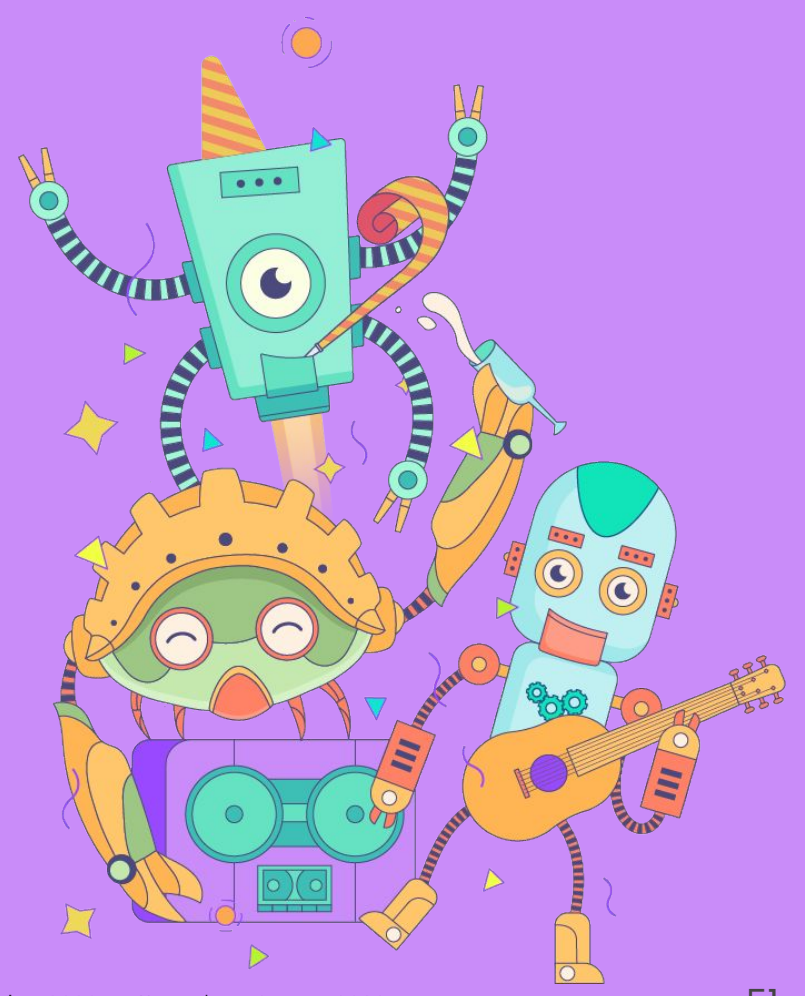

# Alice Ryhl

alice@ryhl.io

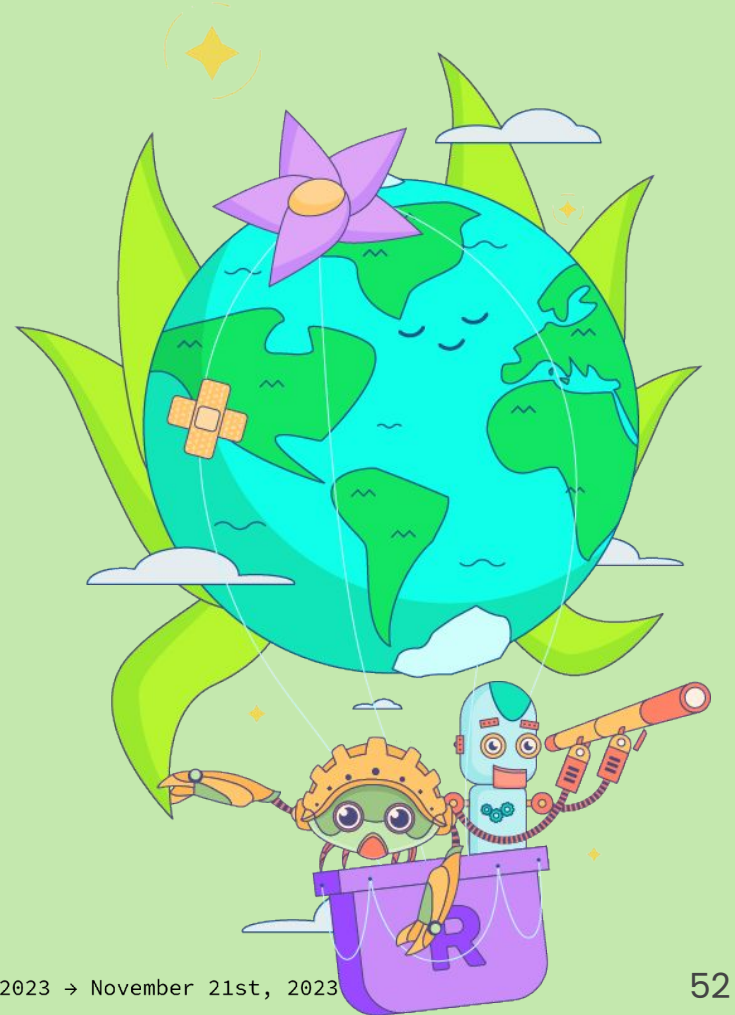